# Solução em Espaço de Estado

- 1. Solução para Sistemas Lineares Invariantes Contínuos no Tempo
- 2. Discretização
- 3. Solução para Sistemas Lineares Invariantes Discretos no Tempo
- 4. Sistemas Equivalentes e Formas Canônicas
- 5. Realizações

Para o sistema contínuo no tempo:

$$
\begin{cases}\n\dot{x}(t) = Ax(t) + Bu(t) \\
y(t) = Cx(t) + Du(t)\n\end{cases}
$$

$$
\blacktriangleright \ A \in \mathbb{R}^{n \times n}, \, B \in \mathbb{R}^{n \times p}, \, C \in \mathbb{R}^{q \times n} \text{ e } D \in \mathbb{R}^{q \times p}
$$

 $\mathsf{Problema}\ -\ \mathsf{Encontrar}\ \mathtt{a}\ \mathtt{solu}$ ção  $x(t)$  gerada por uma condição inicial  $x(0)$  e uma entrada  $u(t)\mskip 3mu .^ \mskip 3mu$ 

 $\mathsf{Solução}\equiv\mathsf{Pode}$  ser obtida da função exponecial de  $A$ 

 $\blacktriangleright$  A ideia é "construir" uma proposta de solução  $x(t)$  e depois checar se esta solução satisfaz, simultaneamente, a condição inicial e a equação diferencial (que  $\acute{e}$  uma estratégia típica em EDO)

Note que já foi demonstrado que:

$$
\frac{d}{dt}e^{At} = Ae^{At} = e^{At}A
$$

Pré-multiplicando a equação diferencial em  $\dot{x}(t)$  por  $e^{-At}$  obtém-se:

$$
e^{-At}\dot{x}(t) = e^{-At}Ax(t) + e^{-At}Bu(t)
$$

$$
e^{-At}\dot{x}(t) - e^{-At}Ax(t) = e^{-At}Bu(t)
$$

$$
\frac{d}{dt}\left[e^{-At}x(t)\right] = e^{-At}Bu(t)
$$

U F  $\frac{m}{m}$  G<br>Reinaldo Martínez Palhares p.3 Teoria de Sistemas Lineares – Aula 10

Integrando de  ${\bf 0}$  a  $t$  obtém-se

$$
e^{-A\tau}x(\tau)\Big|_{\tau=0}^t = \int_0^t e^{-A\tau}Bu(\tau)d\tau
$$

$$
e^{-At}x(t) - e^{\mathbf{0}}x(0) = \int_0^t e^{-A\tau}Bu(\tau)d\tau
$$

como  $e^{\mathbf{0}} = \mathbf{I}$  e  $(e^{-At}$  $\left.\rule{-2pt}{10pt}\right)$  $^{-1}=e^{At}$ , então

$$
\Rightarrow \quad x(t) = e^{At}x(0) + \int_0^t e^{A(t-\tau)}Bu(\tau)d\tau
$$

U F  $\frac{m}{m}$  G<br>Reinaldo Martínez Palhares p.4 Teoria de Sistemas Lineares – Aula 10

 $\rightsquigarrow$   $\,$  Devemos verificar se a proposta de solução  $x(t)$  satisfaz, simultaneamente, a equação diferencial e a condição inicial  $x(t)=x(0)$  em  $t=0$ 

◮ Note que em <sup>t</sup> <sup>=</sup> <sup>0</sup>, <sup>x</sup>(0) = e A 0 <sup>x</sup>(0) = <sup>I</sup>x(0) = <sup>x</sup>(0) X

 $\blacktriangleright \; \; \mathsf{E}\; x(t)$  satisfaz a equação  $\dot{x}(t)$ ? Compute  $\dot{x}(t)$ , i.e.:

$$
\dot{x}(t) = \frac{d}{dt} \left[ e^{At} x(0) + \int_0^t e^{A(t-\tau)} B u(\tau) d\tau \right]
$$

Usando <sup>o</sup> fato que:

$$
\frac{\partial}{\partial t}\int_{t_0}^t f(t,\tau)d\tau = \int_{t_0}^t \Bigg(\frac{\partial}{\partial t}f(t,\tau)\Bigg)d\tau + f(t,\tau)\Bigg|_{\tau=t}
$$

tem-se:

$$
\begin{array}{rcl}\n\dot{x}(t) & = & A e^{At} x(0) + \int_0^t A e^{A(t-\tau)} B u(\tau) d\tau + e^{A(t-\tau)} B u(\tau) \bigg|_{\tau=t} \\
& = & A \bigg( e^{At} x(0) + \int_0^t e^{A(t-\tau)} B u(\tau) d\tau \bigg) + e^{A0} B u(t) \\
& = & A x(t) + B u(t) \quad \checkmark\n\end{array}
$$

Ainda, substituindo  $\bm{x(t)}$  na equação de saída obtém-se:

$$
y(t) = Ce^{At}x(0) + C \int_0^t e^{A(t-\tau)}Bu(\tau)d\tau + Du(t)
$$

U F  $m$  G<br>Reinaldo Martínez Palhares p.6 Teoria de Sistemas Lineares – Aula 10

#### Para o cálculo de  $e^{At}$  pode-se usar diferentes estratégias como, e.g.:

 $\operatorname{\mathsf{Metodo}}\mathbf{1}\operatorname{\mathsf{--}}$  Encontre os autovalores de  $A.$  Obtenha o polinômio  $h(\lambda)$  de grau  $n-1$  igual a  $e^{\lambda t}$  no espectro de  $A$ . Faça  $e^{At}=h(A)$ 

**Método 2** — Encontre a Forma Canônica de Jordan de  $A$  dada por  $\hat{A}$ . Então  $A = Q\hat{A}Q^{-1}$ , e, claro:  $e^{At} = Qe^{\hat{A}t}Q^{-1}$ 

Método 3:

$$
e^{At} = \sum_{k=0}^{\infty} t^k \frac{A^k}{k!} \rightarrow \text{(Matlab, expm...)}
$$

Note ainda que aplicando <sup>a</sup> transformada de Laplace ao sistema:

$$
\begin{cases}\n\dot{x}(t) = Ax(t) + Bu(t), & x(0) = 0 \\
y(t) = Cx(t) + Du(t)\n\end{cases}
$$

obtém-se:

$$
X(s) = (sI - A)^{-1}BU(s)
$$

$$
Y(s) = [C(sI - A)^{-1}B + D]U(s)
$$

 $$ 

$$
\mathcal{L}[e^{At}] = (sI - A)^{-1} ; e^{At} = \mathcal{L}^{-1}[(sI - A)^{-1}]
$$

U F  $\frac{m}{m}$  G<br>Reinaldo Martínez Palhares p.8 Teoria de Sistemas Lineares – Aula 10

▶ Note também que  $(sI-A)^{-1}$  é uma função de  $A$  que pode ser computada de várias formas: diretamente pela inversa de  $(s\mathsf{I}-A)$ ; via método 1; via método 2 ou a forma em série de potência discutida na seção de Álgebra

**Exemplo** - considere 
$$
A = \begin{bmatrix} 0 & -1 \\ 1 & -2 \end{bmatrix}
$$
. Obtenha  $(sI - A)^{-1}$ 

Cômputo direto:

$$
(sI - A)^{-1} = \begin{bmatrix} s & 1 \\ -1 & s+2 \end{bmatrix}^{-1} = \frac{1}{s^2 + 2s + 1} \begin{bmatrix} s+2 & -1 \\ 1 & s \end{bmatrix}
$$

 $\overline{\mathsf{M\'etodo}\ 1}$   $\overline{\mathsf{Os}}$  autovalores de  $A$  são  $-1$  e  $-1$ . Faça  $h(\lambda)=\beta_0+\beta_1\lambda$ . Se  $f(\lambda)=(s-\lambda)^{-1}$  iguala os valores de  $h(\lambda)$  no espectro de  $A$ , então

$$
f(-1) = h(-1) \Rightarrow (s+1)^{-1} = \beta_0 - \beta_1
$$
  

$$
f'(-1) = h'(-1) \Rightarrow (s+1)^{-2} = \beta_1
$$

Portanto obtendo  $\beta_0$  e  $\beta_1$  e substituindo em  $h(\lambda)$ :

$$
h(\lambda) = \left[ (s+1)^{-1} + (s+1)^{-2} \right] + (s+1)^{-2} \lambda
$$

e

$$
(sI - A)^{-1} = h(A) = [(s + 1)^{-1} + (s + 1)^{-2}]I + (s + 1)^{-2}A
$$

$$
= \frac{1}{(s + 1)^2} \begin{bmatrix} s + 2 & -1 \\ 1 & s \end{bmatrix}
$$

U F  $\frac{m}{m}$  G<br>Reinaldo Martínez Palhares p.10  $p.10$  Teoria de Sistemas Lineares – Aula 10

Veja se considerarmos a equação:

$$
\dot{x}(t) = \underbrace{\left[\begin{array}{cc} 0 & -1 \\ 1 & -2 \end{array}\right]}_{A} x(t) + \underbrace{\left[\begin{array}{c} 0 \\ 1 \end{array}\right]}_{B} u(t)
$$

a solução é dada por

$$
x(t) = e^{At}x(0) + \int_0^t e^{A(t-\tau)}Bu(\tau)d\tau
$$

 $\blacktriangleright$   $e^{At}$ ?

$$
e^{At} = \mathcal{L}^{-1} \left\{ \frac{1}{(s+1)^2} \begin{bmatrix} s+2 & -1 \\ 1 & s \end{bmatrix} \right\}
$$

$$
= \begin{bmatrix} (1+t)e^{-t} & -te^{-t} \\ te^{-t} & (1-t)e^{-t} \end{bmatrix}
$$

$$
c \text{ com } B = \begin{bmatrix} 0 & 1 \end{bmatrix}'
$$

$$
x(t) = \begin{bmatrix} (1+t)e^{-t} & -te^{-t} \\ te^{-t} & (1-t)e^{-t} \end{bmatrix} x(0)
$$

$$
+ \begin{bmatrix} -\int_0^t (t-\tau)e^{-(t-\tau)}u(\tau)d\tau \\ \int_0^t [1-(t-\tau)]e^{-(t-\tau)}u(\tau)d\tau \end{bmatrix}
$$

Propriedades Para a resposta à entrada nula  $(u(t)\equiv 0)$ , tem-se que  $x(t)=e^{At}x(0)$  que, por exemplo, considerando a forma de Jordan:

$$
\hat{A} = \begin{bmatrix}\n\lambda_1 & 1 & 0 & 0 & 0 \\
0 & \lambda_1 & 1 & 0 & 0 \\
0 & 0 & \lambda_1 & 0 & 0 \\
0 & 0 & 0 & \lambda_1 & 0 \\
0 & 0 & 0 & 0 & \lambda_2\n\end{bmatrix}
$$
\n
$$
\downarrow \text{ gera (Chen, pg. 66 - (3.48))}
$$
\n
$$
e^{At} = Qe^{\hat{A}t}Q^{-1} = Q \begin{bmatrix}\ne^{\lambda_1 t} & te^{\lambda_1 t} & t^2 e^{\lambda_1 t} / 2 & 0 & 0 \\
0 & e^{\lambda_1 t} & te^{\lambda_1 t} & 0 & 0 \\
0 & 0 & e^{\lambda_1 t} & 0 & 0 \\
0 & 0 & 0 & e^{\lambda_1 t} & 0 \\
0 & 0 & 0 & 0 & e^{\lambda_2 t}\n\end{bmatrix} Q^{-1}
$$

 $\triangleright\;\; \acute{\sf E}$  combinação linear de termos do tipo  $t^k e^{\lambda t}$ , determinados pelos autovalores e seus índices  $\bar{n}_i$  (maior ordem dos blocos de Jordan associados a  $\lambda_i$ ). São analíticos, i.e., diferenciáveis para todo  $t$ 

► Se todo autovalor tem parte real negativa, a resposta à entrada nula tende para zero quando  $t\to\infty$  (segue direto de  $e^{\lambda t}$ ); se  $A$  possui algum autovalor com parte real positiva, a resposta à entrada nula cresce indefinidamente (diverge)

 $\triangleright$  Um autovalor com parte real nula mas com índice  $\bar{n}_i = 1$  não causa o crescimento ilimitado; se o índice for  $\boldsymbol{2}$  ou superior, o crescimento ilimitado pode ocorrer. Por exemplo, um autovalor igual a  $0$  com índice  $\bar{n}_i=2$  faz com que  $e^{At}$  contenha os termos  $\{1,t\}$ . O termo  $te^{0t}$ , para  $t\to\infty$ , implicará em crescimento ilimitado para a trajetória  $x(t)$ 

Considere o sistema a tempo contínuo:

$$
\begin{cases}\n\dot{x}(t) = Ax(t) + Bu(t) \\
y(t) = Cx(t) + Du(t)\n\end{cases}
$$

▶ Uma primeira ideia de aproximação discreta é usar Euler:

$$
\dot{x}(t) = \lim_{T \to 0} \frac{x(t+T) - x(t)}{T}
$$

$$
x(t+T) = \underbrace{x(t) + Ax(t)T}_{(1+TA)x(t)} + Bu(t)T
$$

▶ Se os sinais contínuos são computados em instantes discretos  $t = kT$ ,  $k = 0, 1, 2, ...$  então:

$$
\begin{cases}\nx((k+1)T) = (1+TA)x(kT) + TBu(kT) \\
y(kT) = Cx(kT) + Du(kT)\n\end{cases}
$$

▶ é uma forma simples, porém a representação pode ser imprecisa

**Discretização Alternativa** – Considerando que o sinal  $u(t)$  é gerado em um computador digital e, que em seguida, <sup>o</sup> sinal passa por um conversor digital/analógico (DA), tem-se um sinal linear por partes. Usaremos esta ideia

Define-se o sinal linear por partes, mudando a cada instante  $k$ :

$$
u(t)=u(kT)\triangleq u(k) \text{ para } kT\leq t<(k+1)T, \,\, k=0,1,2,\ldots
$$

Para esta entrada  $u(t)$ , a solução da equação diferencial dada por  $x(t)$  é computada nos instantes  $t = kT$  e  $t = (k + 1)T$ , isto é:

$$
x(k) \triangleq x(kT) = e^{AkT}x(0) + \int_0^{kT} e^{A(kT-\tau)}Bu(\tau)d\tau
$$

e

$$
x(k+1) \triangleq x[(k+1)T] = e^{A(k+1)T}x(0) + \int_0^{(k+1)T} e^{A((k+1)T-\tau)}Bu(\tau)d\tau
$$

Note que da equação anterior em  $x(k + 1)$  obtém-se

$$
x(k+1) = e^{AT} \left[ e^{AkT} x(0) + \int_0^{kT} e^{A(kT-\tau)} Bu(\tau) d\tau \right]
$$

$$
+ \int_{kT}^{(k+1)T} e^{A(kT+T-\tau)} Bu(\tau) d\tau
$$

usando o fato que  $u(t) = u(k)$  e definindo-se a mudança de variável dada por  $\alpha = kT + T - \tau$  obtém-se:

$$
x(k+1) = e^{AT}x(k) + \left[\int_0^T e^{A\alpha} d\alpha\right]Bu(k)
$$

Portanto o sistema descrito a equações à diferença (equação de estado discreta no tempo) é dado por:

$$
\begin{cases}\nx(k+1) = A_d x(k) + B_d u(k) \\
y(k) = C_d x(k) + D_d u(k)\n\end{cases}
$$

sendo

$$
A_d = e^{AT}; B_d = \left[ \int_0^T e^{A\tau} d\tau \right] B; C_d = C; D_d = D
$$

Nota – Não há aproximação envolvida! A solução em  $t = kT$  é exata se a entrada for mantida constante no intervalo

 $\blacktriangleright$  Cômputo de  $B_d$  ?

**Cômputo de**  $B_d$  – Usando a descrição em série de potência

$$
\int_0^T \left(1 + A\tau + A^2\frac{\tau^2}{2!} + \cdots \right) d\tau = TI + \frac{T^2}{2!}A + \frac{T^3}{3!}A^2 + \frac{T^4}{4!}A^3 + \cdots
$$

Se  $A$  é não singular, a série pode ser reescrita da forma (somando  $I - I$ ) :

$$
A^{-1}\left(TA + \frac{T^2}{2!}A^2 + \frac{T^3}{3!}A^3 + \cdots + I - I\right) = A^{-1}(e^{AT} - I)
$$

$$
\therefore B_d = A^{-1} \left( e^{AT} - I \right) B \quad \text{se } \exists A^{-1}
$$

 $MATLAB - c2d$ 

## Solução em Espaço de Estado - Tempo Discreto

NOTA – Sem perda de generalidade vamos utilizar a mesma notação de matrizes  $\bm{A},~\bm{B},~$ etc. para sistemas a tempo contínuo ou discreto. A indicação de  $\bm{t}$  ou  $\bm{k}$ (diferencial ou à diferença) basta para entender o contexto

Considere <sup>o</sup> sistema discreto:

$$
\begin{cases}\nx(k+1) = Ax(k) + Bu(k) \\
y(k) = Cx(k) + Du(k)\n\end{cases}
$$

Forma geral da solução:

$$
x(1) = Ax(0) + Bu(0)
$$
  
\n
$$
x(2) = Ax(1) + Bu(1) = A2x(0) + ABu(0) + Bu(1)
$$
  
\n
$$
\vdots
$$

## Solução em Espaço de Estado - Tempo Discreto

Assim, a solução da equação à diferenças para  $k > 0$  é:

$$
x(k) = A^k x(0) + \sum_{m=0}^{k-1} A^{k-1-m} B u(m)
$$

e a saída é descrita da forma:

$$
y(k) = CA^k x(0) + \sum_{m=0}^{k-1} CA^{k-1-m} Bu(m) + Du(k)
$$

## Solução em Espaço de Estado – Tempo Discreto

 $\rightarrow$  Da mesma forma como no caso a tempo contínuo, a resposta à entrada nula  $A^kx(0)$  apresenta algumas propriedades

Suponha que  $A$  tem um autovalor  $\lambda_1$  com multiplicidade 4 e o autovalor  $\lambda_2$ com multiplicidade 1

Suponha ainda que  $A$  possui a forma de Jordan tal que

$$
A^k=Q\left[\begin{array}{cccccc}\lambda_1^k&k\lambda_1^{k-1}&k(k-1)\lambda_1^{k-2}/2&0&0\\0&\lambda_1^k&k\lambda_1^{k-1}&0&0\\0&0&\lambda_1^k&0&0\\0&0&0&\lambda_1^k&0\\0&0&0&0&\lambda_2^k\end{array}\right]Q^{-1}
$$

i.e.,  $\lambda_1$  tem índice 3 e  $\lambda_2$  tem índice  $1$ 

## Solução em Espaço de Estado – Tempo Discreto

 $\rhd$  Combinação linear de termos do tipo  $\lambda^k$ ,  $k\lambda^{k-1}$ ,  $k^2\lambda^{k-2}$ , determinados pelos autovalores e seus índices...

 $\triangleright$  Se todo autovalor tem magnitude menor que 1, a resposta à entrada nula tende para zero quando  $k\to\infty$  (consequência de  $\lambda^k$ ); se  $A$  possui algum autovalor com magnitude maior que  $\boldsymbol{1}$  a resposta à entrada nula cresce indefinidamente

 $\triangleright$  Um autovalor com magnitude igual a 1 e índice 1 não causa o crescimento ilimitado; se o índice for  $\bf 2$  ou superior, o crescimento ilimitado pode ocorrer. Por exemplo, um autovalor igual a 1 com índice  $2$  faz com que  $A^k$  contenha os termos  $\{1,k\}$ , i.e.,  $k \lambda^{k-1} \rightarrow \infty$ , quando  $k \rightarrow \infty$ 

Considere o sistema linear e invariante no tempo

$$
\begin{cases}\n\dot{x}(t) = Ax(t) + Bu(t) \\
y(t) = Cx(t) + Du(t)\n\end{cases}
$$

Seja  $P \in \mathbb{R}^{n \times n}$  uma matriz não-singular e  $\bar{x} = Px$ . A equação dinâmica

$$
\begin{cases} \dot{\bar{x}}(t) = \bar{A}\bar{x}(t) + \bar{B}u(t) \\ y(t) = \bar{C}\bar{x}(t) + \bar{D}u(t) \end{cases}
$$

é equivalente ao sistema original sendo que:  $\bar{A}=PAP^{-1}$ ,  $\bar{B}=PB$ ,  $\bar{C}=CP^{-1}$  e  $\bar{D}=D$ .  $P$  é a transformação de equivalência (similaridade)

## $É$  fácil constatar que:

$$
\bar{A} = PAP^{-1} = Q^{-1}AQ \Rightarrow QA = A \begin{bmatrix} q_1 & q_2 & \cdots & q_n \end{bmatrix}
$$

$$
\begin{bmatrix} q_1 & q_2 & \cdots & q_n \end{bmatrix} \bar{A} = \begin{bmatrix} Aq_1 & Aq_2 & \cdots & Aq_n \end{bmatrix}
$$

e a  $i$ -ésima coluna de  $\bar{A}$  é a representação de  $Aq_i$  na base  $\{q_1,\!q_2,\!\ldots,\!q_n\}$ .  $A$  e  $\bar{A}$  são similares e  $\bar{A}$  é simplesmente uma representação diferente de  $A$ 

Note também que, por outro lado, vale  $x = P^{-1}\bar{x}$  e  $\dot{x} = P^{-1}\bar{x}$ 

## Fatos: Equações Dinâmicas Equivalentes

 $\triangleright$   $\,$  Se  $A$  e  $\bar{A}$  são similares então têm os mesmos autovalores

$$
\begin{aligned}\n\bar{\Delta}(\lambda) &= \det(\lambda I - \bar{A}) \\
&= \det(\lambda P P^{-1} - P A P^{-1}) \\
&= \det[P(\lambda I - A) P^{-1}] \\
&= \det(P) \det(\lambda I - A) \det(P^{-1}) \\
&= \det(\lambda I - A) \\
&= \Delta(\lambda)\n\end{aligned}
$$

 $\bullet \;$  Como  $PP^{-1} =$  1, então  $\det(P) \det(P^{-1}) = 1$ 

## Fatos: Equações Dinâmicas Equivalentes

 $\triangleright$   $\;\mathsf{Se}\;A\;\mathsf{e}\;\bar{A}$  são similares, os sistemas têm a mesma função de transferência

$$
\begin{aligned}\n\bar{G}(s) &= \bar{C}(s\mathbf{I} - \bar{A})^{-1}\bar{B} + \bar{D} \\
&= \ C P^{-1} \left[ s P P^{-1} - P A P^{-1} \right]^{-1} P B + D \\
&= \ C P^{-1} \left[ P(s\mathbf{I} - A) P^{-1} \right]^{-1} P B + D \\
&= \ C P^{-1} P (s\mathbf{I} - A)^{-1} P^{-1} P B + D \\
&= \ C \left( s\mathbf{I} - A \right)^{-1} B + D \\
&= G(s)\n\end{aligned}
$$

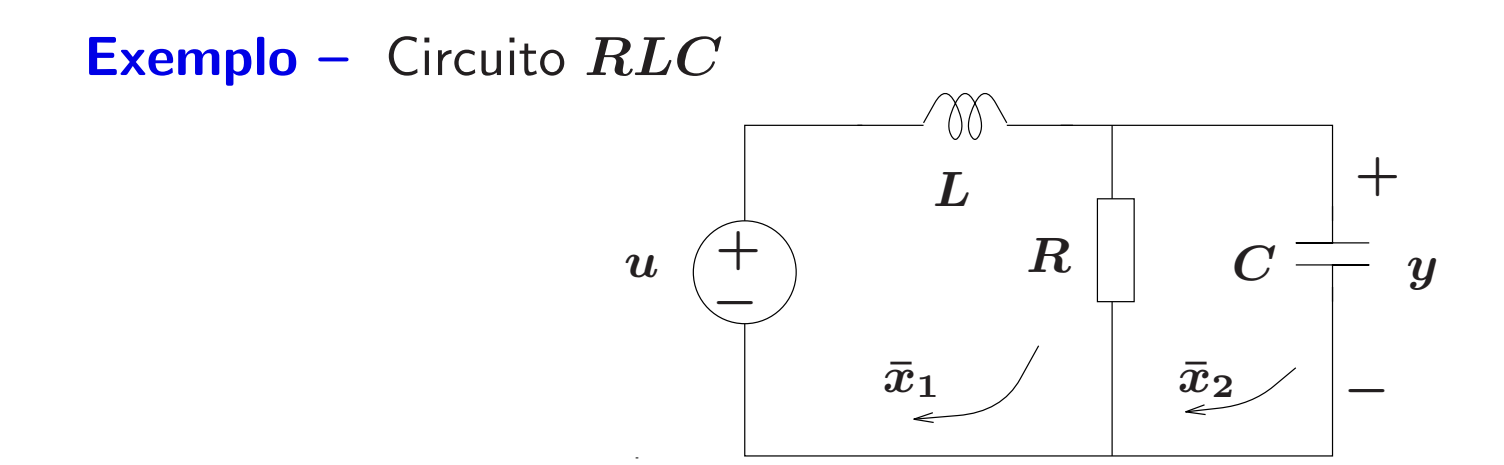

Variáveis de estado?

```
\boldsymbol{x_1} : corrente no indutor;
```

```
x_2=y : tensão no capacitor
```
ou

- $\bar{x}_1$  : corrente na malha 1;
- $\bar{x}_{\mathbf{2}}$  : corrente na malha 2

Escolhendo como variáveis de estado  $x_1$  (corrente no indutor) e  $x_2$  (tensão no capacitor):

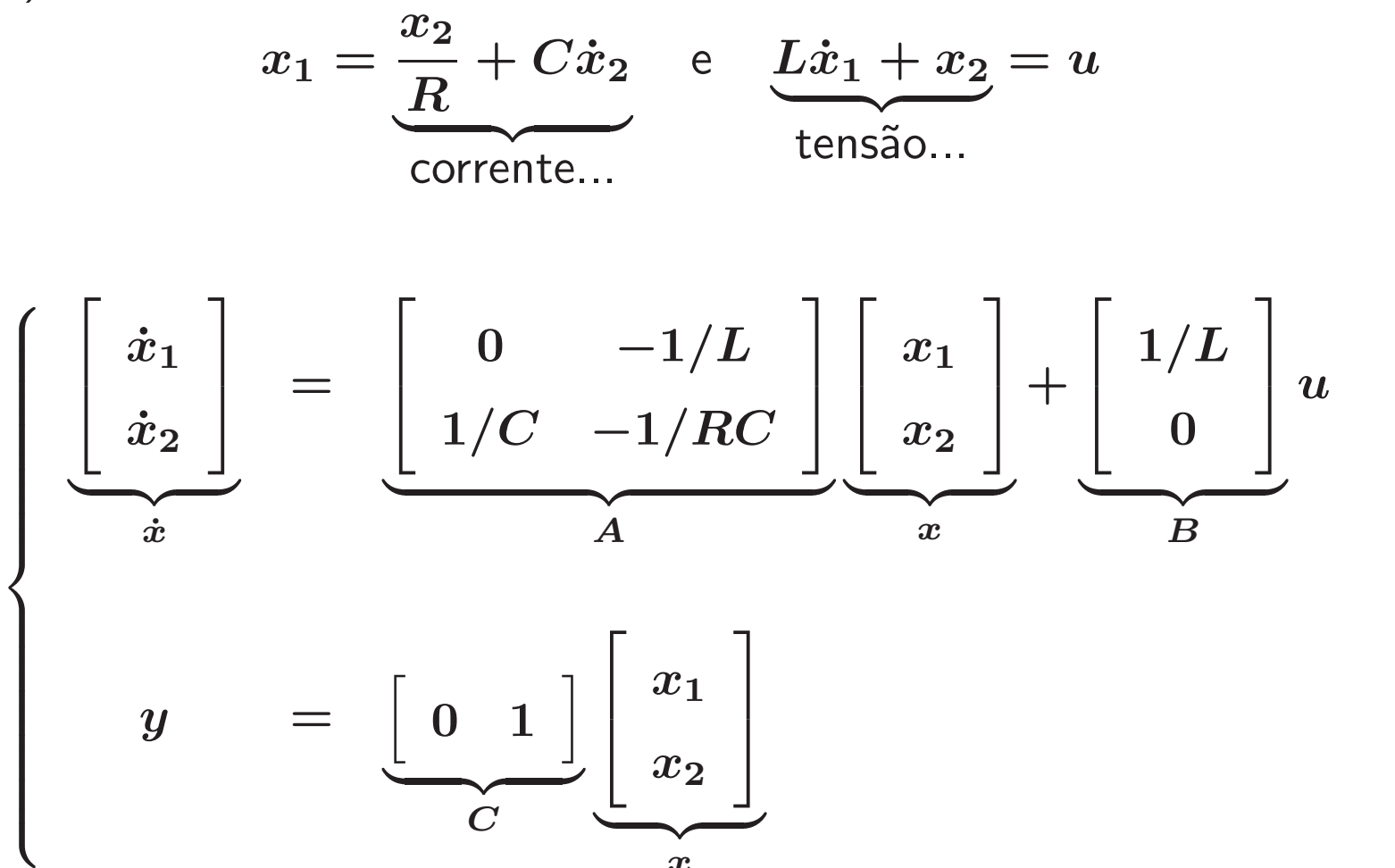

então

<u>| {</u>  $\boldsymbol{x}$ 

No entanto, se as correntes de malhas forem escolhidas como variáveis de estado:

$$
u = \underbrace{L\dot{\bar{x}}_1 + R(\bar{x}_1 - \bar{x}_2)}_{\text{tensão...}} \Rightarrow \dot{\bar{x}}_1 = -\frac{R}{L}\bar{x}_1 + \frac{R}{L}\bar{x}_2 + \frac{1}{L}u
$$

Veja que a corrente no capacitor é:  $\bar{x}_2 = C\dot{v}_C = C(R(\dot{\bar{x}}_1 - \dot{\bar{x}}_2))$  ou

$$
\dot{\bar{x}}_2=\dot{\bar{x}}_1-\frac{1}{RC}\bar{x}_2
$$

como  $\dot{\bar{x}}_1=\frac{1}{7}$  $\frac{1}{L} \left( u - R(\bar{x}_1 - \bar{x}_2) \right)$  então  $\dot{\bar{x}}_{2}=% {\textstyle\sum\nolimits_{\alpha}} e_{\alpha}/2\pi\varepsilon_{0}$ 1  $\boldsymbol{L}$  $\overline{u}$   $\overline{R}$  $\boldsymbol{L}$  $\bar{x}_1 +$  $\overline{R}$  $\boldsymbol{L}$  $\bar{x}_2$   $-$ 1 RC  $\bar{x}_2$ 

Então tem-se:

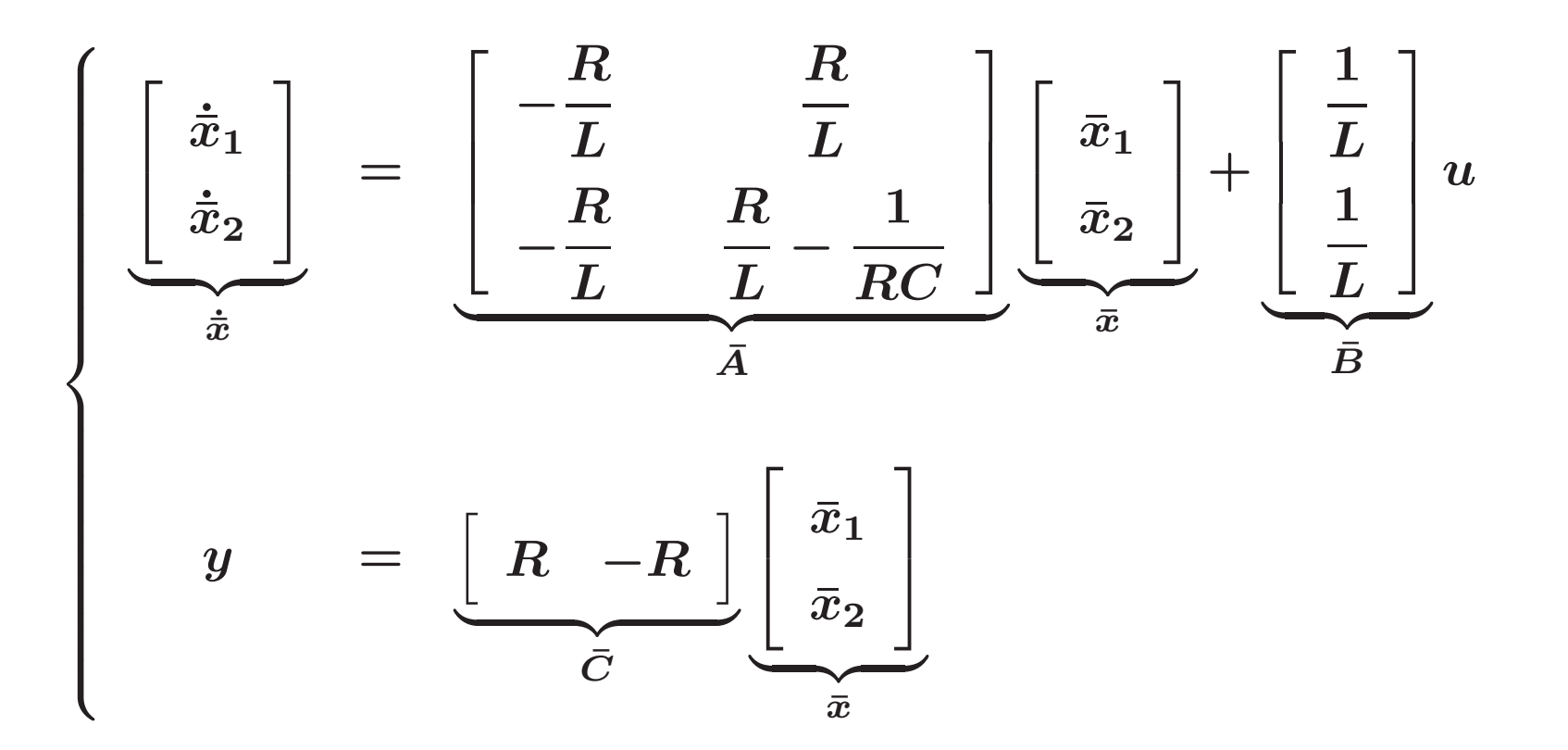

⊳ Qual é a transformação de similaridade que escreve as formas equivalentes? Note que a corrente no indutor  $x_1$  é igual a corrente de malha  $\bar{x}_1$ . Já a tensão no capacitor,  $x_2$ , é igual a tensão no resistor  $R$  ou, em outras palavras,  $x_2 = R(\bar{x}_1 - \bar{x}_2)$ . Então:

$$
\begin{bmatrix} x_1 \\ x_2 \end{bmatrix} = \begin{bmatrix} R & 0 \\ R & -R \end{bmatrix} \begin{bmatrix} \bar{x}_1 \\ \bar{x}_2 \end{bmatrix}, \text{ ou com } \begin{bmatrix} R & 0 \\ R & -R \end{bmatrix}^{-1} = \frac{1}{-R} \begin{bmatrix} -R & 0 \\ -R & 1 \end{bmatrix}
$$

$$
\begin{bmatrix} \bar{x}_1 \\ \bar{x}_2 \end{bmatrix} = \begin{bmatrix} 1 & 0 \\ 1 & -\frac{1}{R} \end{bmatrix} \begin{bmatrix} x_1 \\ x_2 \end{bmatrix}
$$

Usando a mudança de coordenadas  $\bar{\bm{x}} = P\bm{x}, \bar{A} = PAP^{-1}, \bar{B} = PB, \bar{C} = CP^{-1}$ ...

U F  $\frac{m}{m}$  G<br>Reinaldo Martínez Palhares p.33 P.33 Teoria de Sistemas Lineares – Aula 10

Então pode-se obter a forma equivalente:

$$
\bar{A} = \underbrace{\begin{bmatrix} 1 & 0 \\ 1 & -\frac{1}{R} \end{bmatrix}}_{P} \underbrace{\begin{bmatrix} 0 & -\frac{1}{L} \\ \frac{1}{C} & -\frac{1}{RC} \end{bmatrix}}_{A} \underbrace{\begin{bmatrix} 1 & 0 \\ R & -R \end{bmatrix}}_{P^{-1}} = \begin{bmatrix} -\frac{R}{L} & \frac{R}{L} \\ -\frac{R}{L} & \frac{R}{L} - \frac{1}{RC} \end{bmatrix}
$$
\n
$$
\bar{B} = PB = \begin{bmatrix} 1 & 0 \\ 1 & -\frac{1}{R} \end{bmatrix} \begin{bmatrix} \frac{1}{L} \\ 0 \end{bmatrix} = \begin{bmatrix} \frac{1}{L} \\ \frac{1}{L} \end{bmatrix}
$$
\n
$$
\bar{C} = CP^{-1} = \begin{bmatrix} 0 & 1 \end{bmatrix} \begin{bmatrix} 1 & 0 \\ R & -R \end{bmatrix} = \begin{bmatrix} R & -R \end{bmatrix}
$$

E vice-versa, já que  $\exists P^{-1}.$  Então, com as matrizes acima pode-se retornar a forma equivalente original fazendo  $x=P^{-1}\bar{x}$ ,  $A=P^{-1}\bar{A}P$ ,  $B=P^{-1}\bar{B}$ ,  $C=\bar{C}P^{-1}$ . Ou obter outra forma equivalente qualquer para o mesmo circuito. Basta definir  $\boldsymbol{P}$  !!

## Forma Canônica Companheira

Forma Companheira representação de A na base

$$
Q=\left[\begin{array}{cccc} b_1 & Ab_1 & \cdots & A^{n-1}b_1 \end{array}\right]
$$

sendo  $\bm{b_1}$  a primeira coluna de  $\bm{B}$ , então:

$$
\bar{A} = \begin{bmatrix} 0 & 0 & 0 & -\alpha_4 \\ 1 & 0 & 0 & -\alpha_3 \\ 0 & 1 & 0 & -\alpha_2 \\ 0 & 0 & 1 & -\alpha_1 \end{bmatrix}
$$

$$
\Delta(\lambda)=\lambda^4+\alpha_1\lambda^3+\alpha_2\lambda^2+\alpha_3\lambda+\alpha_4
$$

MATLAB [sistemaCanonico,Q]=canon(sistema,'type'), forma companheira se type=companion para sistema=ss(A,B,C,D) com  $\boldsymbol{Q}$  sendo a transformação

U F  $\frac{m}{m}$  G<br>Reinaldo Martínez Palhares p.35 Peoria de Sistemas Lineares – Aula 10

Considere <sup>A</sup> com dois autovalores reais <sup>e</sup> um par complexo conjugado (dados por  $\lambda_1$ ,  $\lambda_2$ ,  $\alpha + j\beta$  e  $\alpha - j\beta$ ). A representação na base formada pelos autovetores  $(q_1, q_2, q_3 \t{e} q_4)$ , respectivamente, com  $q_3 \t{e} q_4$  complexo conjugados) fornece (sendo  $Q$  formada pelo autovetores obtidos diretamente de eig):

$$
\hat{A} = \begin{bmatrix} \lambda_1 & 0 & 0 & 0 \\ 0 & \lambda_2 & 0 & 0 \\ 0 & 0 & \alpha + j\beta & 0 \\ 0 & 0 & 0 & \alpha - j\beta \end{bmatrix} = Q^{-1}AQ \text{ (Jordan)}
$$

 $\triangleright \;\; \hat{A}$  pode ser transformada em uma matriz similar real?

Definem-se

$$
\bar{Q} = \begin{bmatrix} 1 & 0 & 0 & 0 \\ 0 & 1 & 0 & 0 \\ 0 & 0 & 0.5 & -0.5j \\ 0 & 0 & 0.5 & 0.5j \end{bmatrix} ; \quad \bar{Q}^{-1} = \begin{bmatrix} 1 & 0 & 0 & 0 \\ 0 & 1 & 0 & 0 \\ 0 & 0 & 1 & 1 \\ 0 & 0 & j & -j \end{bmatrix}
$$

$$
\bar{A} = \bar{Q}^{-1} \hat{A} \bar{Q} = \begin{bmatrix} \lambda_1 & 0 & 0 & 0 \\ 0 & \lambda_2 & 0 & 0 \\ 0 & 0 & \alpha & \beta \\ 0 & 0 & -\beta & \alpha \end{bmatrix} \rightarrow \text{Forma modal}
$$

 $\triangleright$  As duas transformações podem ser combinadas:  $\bar{A}=\bar{Q}^{-1}Q^{-1}AQ\bar{Q}$ 

Note que as duas transformações podem ser combinadas em uma:

$$
Q\bar{Q} \triangleq P^{-1} = \begin{bmatrix} q_1 & q_2 & q_3 & q_4 \end{bmatrix} \begin{bmatrix} 1 & 0 & 0 & 0 \\ 0 & 1 & 0 & 0 \\ 0 & 0 & 0.5 & -0.5j \\ 0 & 0 & 0.5 & 0.5j \end{bmatrix}
$$

$$
= \begin{bmatrix} q_1 & q_2 & \text{Re}(q_3) & \text{Im}(q_3) \end{bmatrix}
$$

lembrando que  $q_3$  e  $q_4$  são complexo conjugados

MATLAB [MODAL,P]=canon(sistema,'type'), forma modal se type=modal para sistema=ss( $A, B, C, D$ ) com  $P$  sendo a transformação

U F  $\frac{m}{m}$  G<br>Reinaldo Martínez Palhares p.38 Teoria de Sistemas Lineares – Aula 10

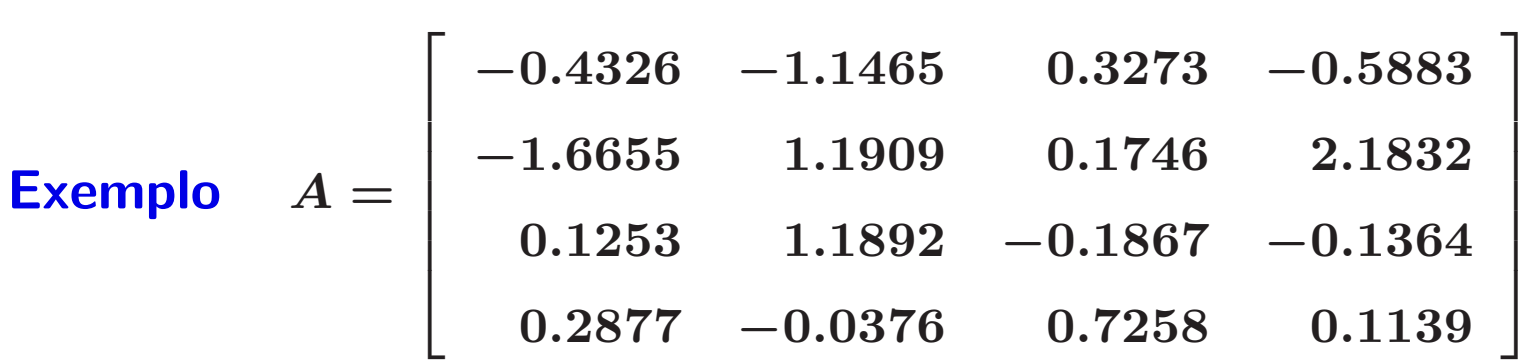

Autovalores:  $2.1559, -1.3857, -0.0423 \pm j0.8071$ 

Ac=jordan(A), Ac = -0.0423 - 0.8071i 0 0 0 0 -0.0423 + 0.8071i 0 0 0 0 -1.3857 0 0 0 0 2.1559

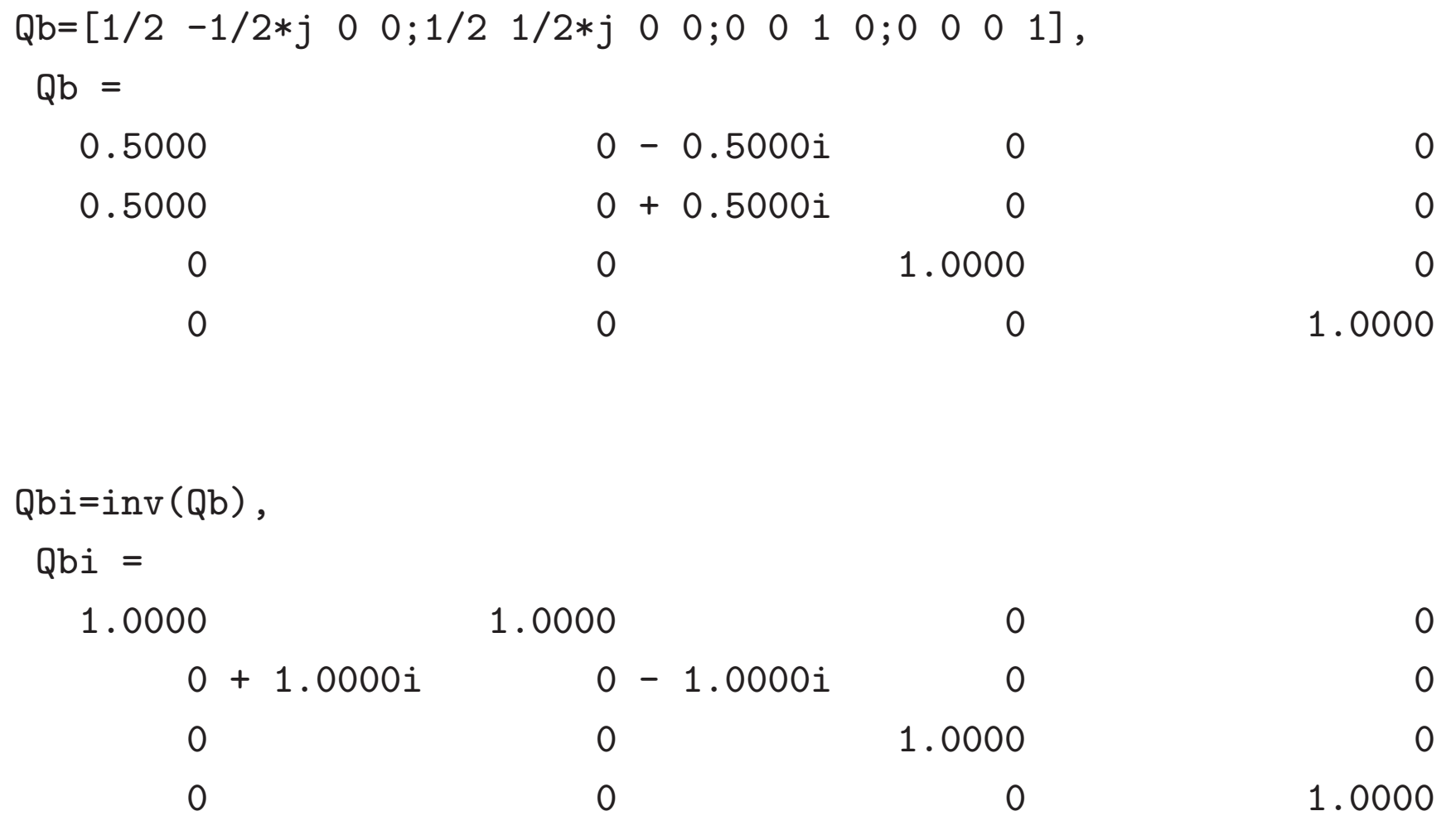

Ab=Qbi\*Ac\*Qb,

 $Ab =$ 

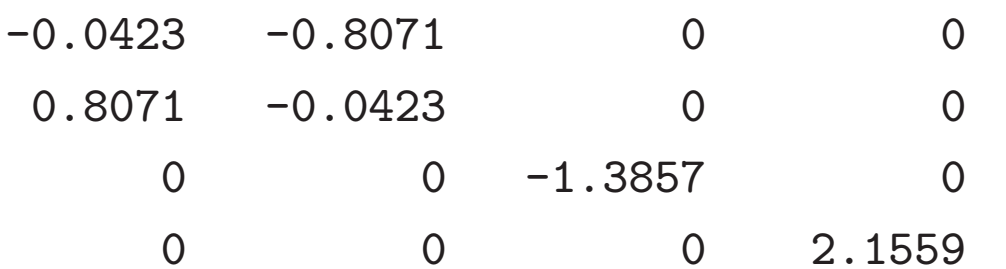

## CURIOSIDADE usando a função canon...

 $A$ ;B=[0;0;0;0];C=[0 0 0 0];D=0; sys=ss( $A$ ,B,C,D);[sysc,P]=canon(sys,'modal')

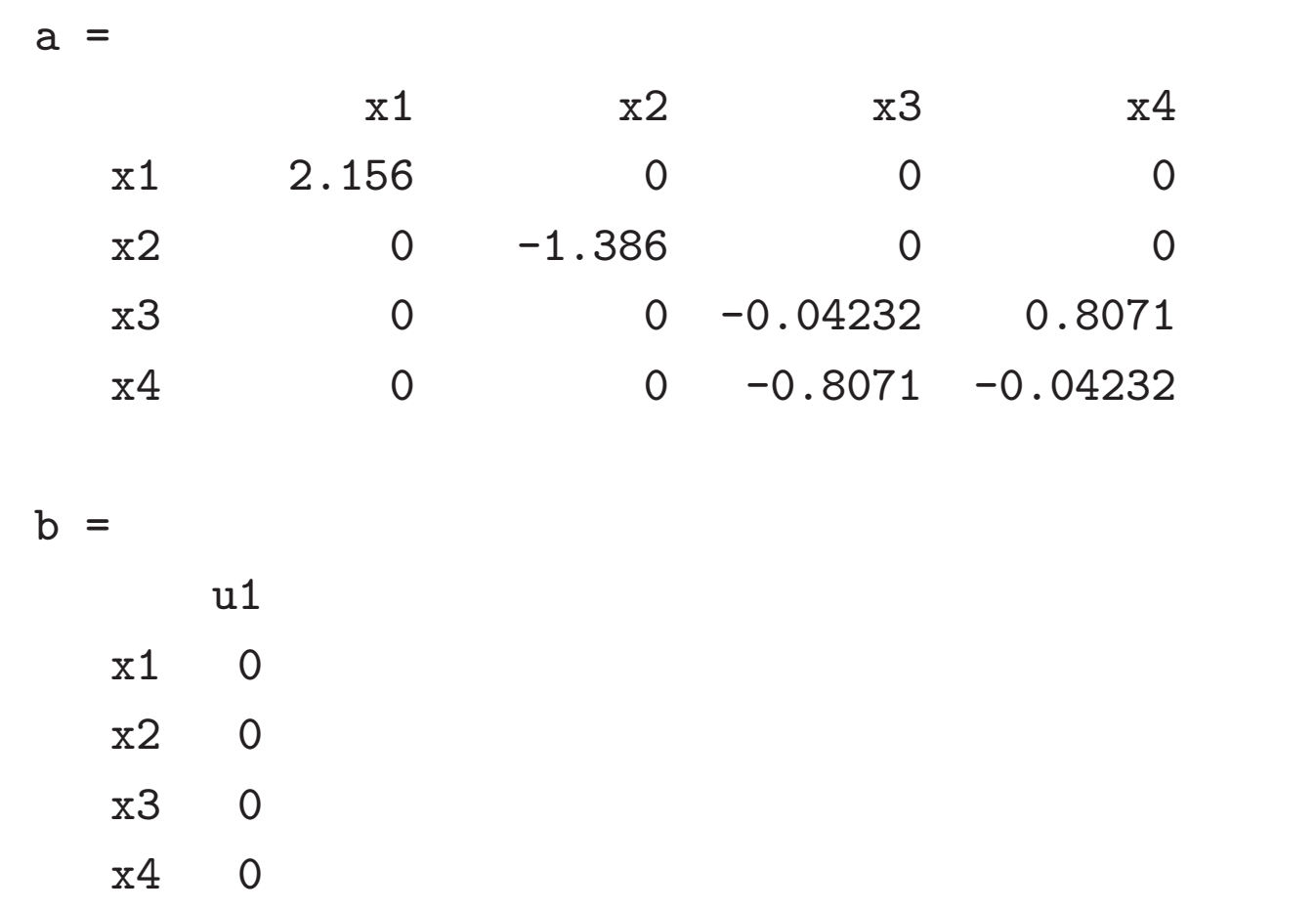

## CURIOSIDADE usando a função canon...

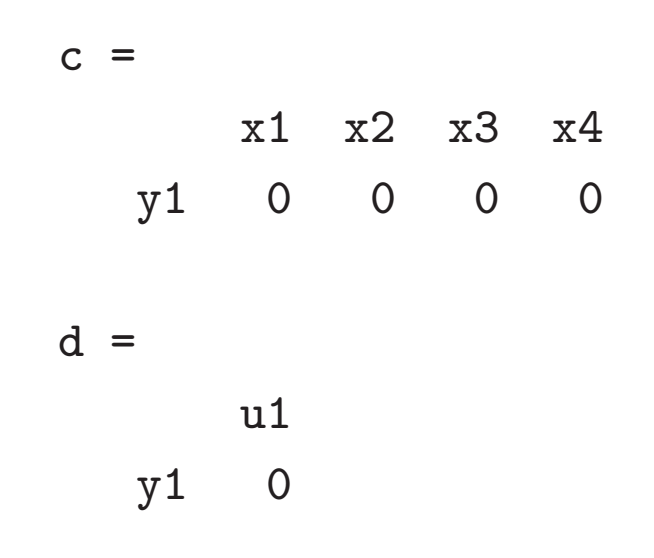

Continuous-time model.

 $P =$ 

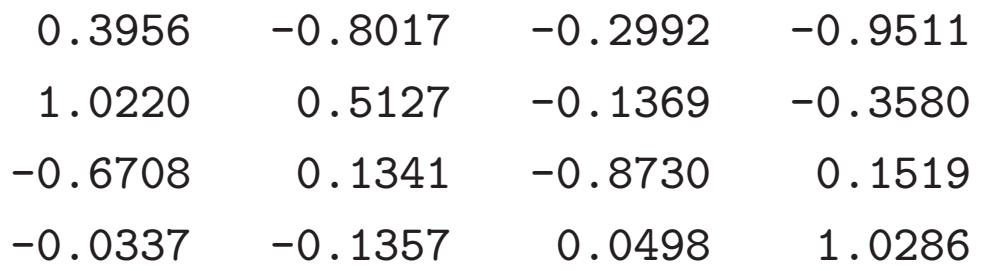

**Exemplo** – Forma modal de uma matriz com autovalores  $\lambda_1$ ,  $\alpha_1 \pm j\beta_1$  e  $\alpha_2 \pm j\beta_2$ 

$$
\bar{A} = \left[\begin{array}{cccccc} \lambda_1 & 0 & 0 & 0 & 0 \\ 0 & \alpha_1 & \beta_1 & 0 & 0 \\ 0 & -\beta_1 & \alpha_1 & 0 & 0 \\ 0 & 0 & 0 & \alpha_2 & \beta_2 \\ 0 & 0 & 0 & -\beta_2 & \alpha_2 \end{array}\right]
$$

 $P^{-1} = \begin{bmatrix} q_1 & \text{Re}(q_2) & \text{Im}(q_2) & \text{Re}(q_4) & \text{Im}(q_4) \end{bmatrix}$ 

sendo  $q_1$ ,  $q_2$  e  $q_4$  autovetores associados, respectivamente a  $\lambda_1$ ,  $\alpha_1 + j\beta_1$  e  $\alpha_2 + j\beta_2$ 

U F  $\frac{m}{m}$  G<br>Reinaldo Martínez Palhares p.44 Teoria de Sistemas Lineares – Aula 10

Considere um sistema linear <sup>e</sup> invariante no tempo descrito por

$$
\begin{cases} \dot{x}(t) = Ax(t) + Bu(t) \\ y(t) = Cx(t) + Du(t) \end{cases}
$$

A sua descrição entrada/saída (matriz de transferência)

$$
G(s) = C(sI - A)^{-1}B + D
$$

pode ser obtida (de maneira única) a partir da equação de estado

#### E o contrário?

Realização – Dada uma matriz de transferência  $G(s)$ , encontrar uma descrição no espaço de estados

Uma matriz de transferência é realizável se existe um sistema de equações de estado de dimensão finita que o representa. Ou, simplesmente, se existem matrizes  $A, B, C$  e  $D$  tais que

$$
G(s) = C(sI - A)^{-1}B + D
$$

 $\{A, B, C, D\}$  é uma realização de  $G(s)$ 

Nem toda função  $G(s)$  admite uma realização (por exemplo, sistemas a parâmetros distribuídos). Porém, se  $G(s)$  é realizável, então ela possui infinitas realizações (em outras palavras, sistemas equivalentes)

**Teorema** Uma matriz de transferência é realizável se, e somente se,  $G(s)$  é uma matriz racional própria

Demonstração (→) Para uma matriz de transferência:

$$
C(s\mathbf{I} - A)^{-1}B = \frac{1}{\det(s\mathbf{I} - A)}C[\text{Adj}(s\mathbf{I} - A)]B
$$

Note que se  $A \in \mathbb{R}^{n \times n}$ , então  $\det(sI - A)$  tem grau  $n$ . Todo elemento de Adj  $(sI - A)$  é um determinante de uma submatriz  $(n - 1) \times (n - 1)$  de  $(sI - A)$ , e suas combinações lineares têm no máximo grau  $(n - 1)$ . Assim,  $C(sI - A)^{-1}B$  é uma matriz racional estritamente própria. Se  $D \neq 0$ , então  $C(sI - A)^{-1}B + D$  é própria  $(G(\infty) = D)$ . Como conclusão, se  $G(s)$  é realizável,  $G(s)$  é uma matriz racional própria

U F  $\frac{m}{m}$  G<br>Reinaldo Martínez Palhares p.47 Peoria de Sistemas Lineares – Aula 10

 $($  ←  $\leftarrow$  Deseja-se agora mostrar que se  $G(s)$  é uma matriz  $q \times p$  racional própria, então existe uma realização. Suponha que  $G(s)$  é decomposta na forma

$$
G(s)=G_{ep}(s)+G(\infty)
$$

com  $G_{ep}(s)$  correspondendo à parte estritamente própria. Considere o polinômio mônico (i.e., o coeficiente do termo de grau mais alto é  $1)$  abaixo

$$
d(s) = sr + \alpha_1 sr-1 + \cdots + \alpha_{r-1} s + \alpha_r
$$

que denota o mínimo denominador comum de todos os elementos de  $G_{ep}(s)$ . Então,  $G_{ep}(s)$  pode ser escrita na forma

$$
G_{ep}(s) = \frac{1}{d(s)} \Big[ N(s) \Big] = \frac{1}{d(s)} \Big[ N_1 s^{r-1} + N_2 s^{r-2} + \cdots + N_{r-1} s + N_r \Big]
$$

sendo  $N_i$  matrizes constantes  $q \times p$  (compondo o numerador)

Suponha que o conjunto de equações

$$
\begin{cases}\n\begin{bmatrix}\n-\alpha_1 I_p & -\alpha_2 I_p & \cdots & -\alpha_{r-1} I_p & -\alpha_r I_p \\
I_p & 0_p & 0_p & 0_p & 0_p \\
0_p & I_p & 0_p & 0_p & 0_p \\
\vdots & \vdots & \vdots & \vdots \\
0_p & 0_p & 0_p & I_p & 0_p\n\end{bmatrix} x + \begin{bmatrix}\nI_p \\
0_p \\
\vdots \\
0_p\n\end{bmatrix} u \\
\begin{bmatrix}\n\vdots \\
\vdots \\
\vdots \\
0_p\n\end{bmatrix} y = \begin{bmatrix}\nN_1 & N_2 & \cdots & N_{r-1} & N_r\n\end{bmatrix} x + G(\infty) u\n\end{cases}
$$

 $\acute{\text{e}}$  uma realização de  $G(s)$  (a se comprovar...)

A $(rp \times rp)$  está na forma bloco-companheira, r linhas e r colunas de matrizes  $p \times p$ ;  $B(rp \times p)$ ,  $C(q \times rp)$  consiste de r matrizes  $N_i$ , cada qual  $q \times p$ . A realização de dimensão  $rp$  é chamada forma canônica controlável

U F  $\frac{m}{m}$  G<br>Reinaldo Martínez Palhares p.49 p.49 Teoria de Sistemas Lineares – Aula 10

Para demonstrar que de fato esta é uma realização de  $G(s)$ , define-se

$$
Z = \begin{bmatrix} Z_1 \\ Z_2 \\ \vdots \\ Z_r \end{bmatrix} \triangleq (sI - A)^{-1}B
$$

sendo que cada bloco  $Z_i \notin p \times p$  e  $Z \notin rp \times p$ . Então a matriz de transferência da realização é

$$
C(sI-A)^{-1}B+G(\infty)=N_1Z_1+N_2Z_2+\cdots+N_rZ_r+G(\infty)
$$

Re-escrevendo a expressão de  $Z = (sI - A)^{-1}B$  tem-se

 $(sI - A)Z = B \implies sZ = AZ + B$ 

Levando em conta a forma bloco companheira de  $A$ , do segundo ao último bloco da equação  $sZ = AZ + B$  (note que:  $\dot{x}_2 = I_p x_1; \; \dot{x}_3 = I_p x_2, \ldots$ ), tem-se:

$$
sZ_2 = Z_1 \; , \; sZ_3 = Z_2 \; , \; \; \ldots \; , \; sZ_r = Z_{r-1}
$$

e, portanto:  $Z_2 = \frac{1}{s}Z_1$ ,  $Z_3 = \frac{1}{s^2}Z_1$ , ...,  $Z_r = \frac{1}{s^2-1}Z_1$ , que, substituído no primeiro bloco de  $sZ = AZ + B$  (veja que da forma canônica controlável:  $\boldsymbol{\dot{x}}$  $\alpha_1 = -\alpha_1 \mathsf{I}_p x_1 - \alpha_2 \mathsf{I}_p x_2 - \ldots - \alpha_r \mathsf{I}_p x_r + \mathsf{I}_p$ ) fornece:

$$
sZ_1 = -\alpha_1 Z_1 - \alpha_2 Z_2 - \dots - \alpha_r Z_r + I_p
$$

$$
= -\left(\alpha_1 + \frac{\alpha_2}{s} + \dots + \frac{\alpha_r}{s^{r-1}}\right) Z_1 + I_p
$$

ou

$$
\left(s+\alpha_1+\frac{\alpha_2}{s}+\cdots+\frac{\alpha_r}{s^{r-1}}\right)Z_1=\mathsf{I}_p
$$

Usando a definição do polinômio  $d(s)$ :

 $d(s) = s^r + \alpha_1 s^{r-1} + \alpha_2 s^{r-2} + \cdots + \alpha_{r-1} s + \alpha_r$ 

pode-se re-escrever <sup>a</sup> igualdade anterior da forma:

$$
\left(s+\alpha_1+\frac{\alpha_2}{s}+\cdots+\frac{\alpha_r}{s^{r-1}}\right)Z_1=\frac{d(s)}{s^{r-1}}Z_1=\mathbf{I}_p.
$$
 Então  $Z_1=\frac{s^{r-1}}{d(s)}\mathbf{I}_p$ 

Assim,

$$
Z_1 = \frac{s^{r-1}}{d(s)} \mathsf{I}_p \ , \ Z_2 = \frac{s^{r-2}}{d(s)} \mathsf{I}_p \ , \ \ \ldots \ , \ Z_r = \frac{1}{d(s)} \mathsf{I}_p
$$

Finalmente, substituindo na expressão da função de transferência, tem-se

$$
C(s\mathsf{I}-A)^{-1}B+G(\infty)=\frac{1}{d(s)}\Big[N_1s^{r-1}+N_2s^{r-2}+\cdots+N_{r-1}s+N_r\Big]+G(\infty)
$$

e, portanto, de fato a equação de estado é uma realização de  $G(s)$ 

Exemplo

$$
G(s) = \begin{bmatrix} \frac{4s - 10}{2s + 1} & \frac{3}{s + 2} \\ \frac{1}{(2s + 1)(s + 2)} & \frac{s + 1}{(s + 2)^2} \end{bmatrix}
$$

$$
= \begin{bmatrix} 2 & 0 \\ 0 & 0 \end{bmatrix} + \begin{bmatrix} \frac{-12}{2s + 1} & \frac{3}{s + 2} \\ \frac{1}{(2s + 1)(s + 2)} & \frac{s + 1}{(s + 2)^2} \end{bmatrix}
$$

Note que o mínimo denominador comum de  $G_{ep}(s)$  é

$$
d(s) = (s+0.5)(s+2)^2 = s^3 + 4.5s^2 + 6s + 2
$$

UF $m$ G<br>Reinaldo Martínez Palhares p.53 p.53 Teoria de Sistemas Lineares – Aula 10

Portanto

$$
G_{ep}(s) = \frac{1}{s^3 + 4.5s^2 + 6s + 2} \left[ \begin{array}{cc} -6(s+2)^2 & 3(s+2)(s+0.5) \\ 0.5(s+2) & (s+1)(s+0.5) \end{array} \right]
$$

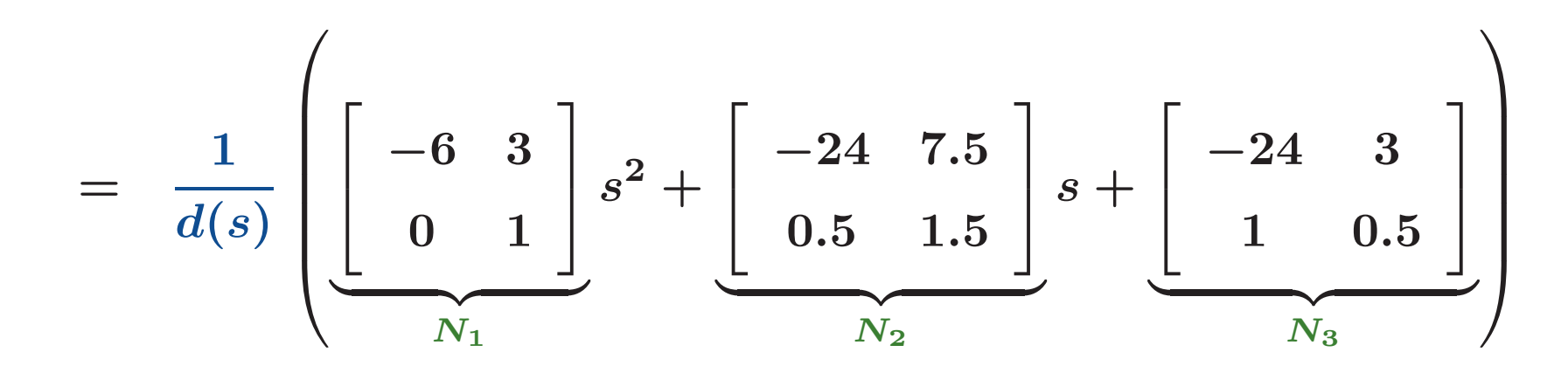

e uma realização de  $G(s)$  (de dimensão 6) é...

´e:

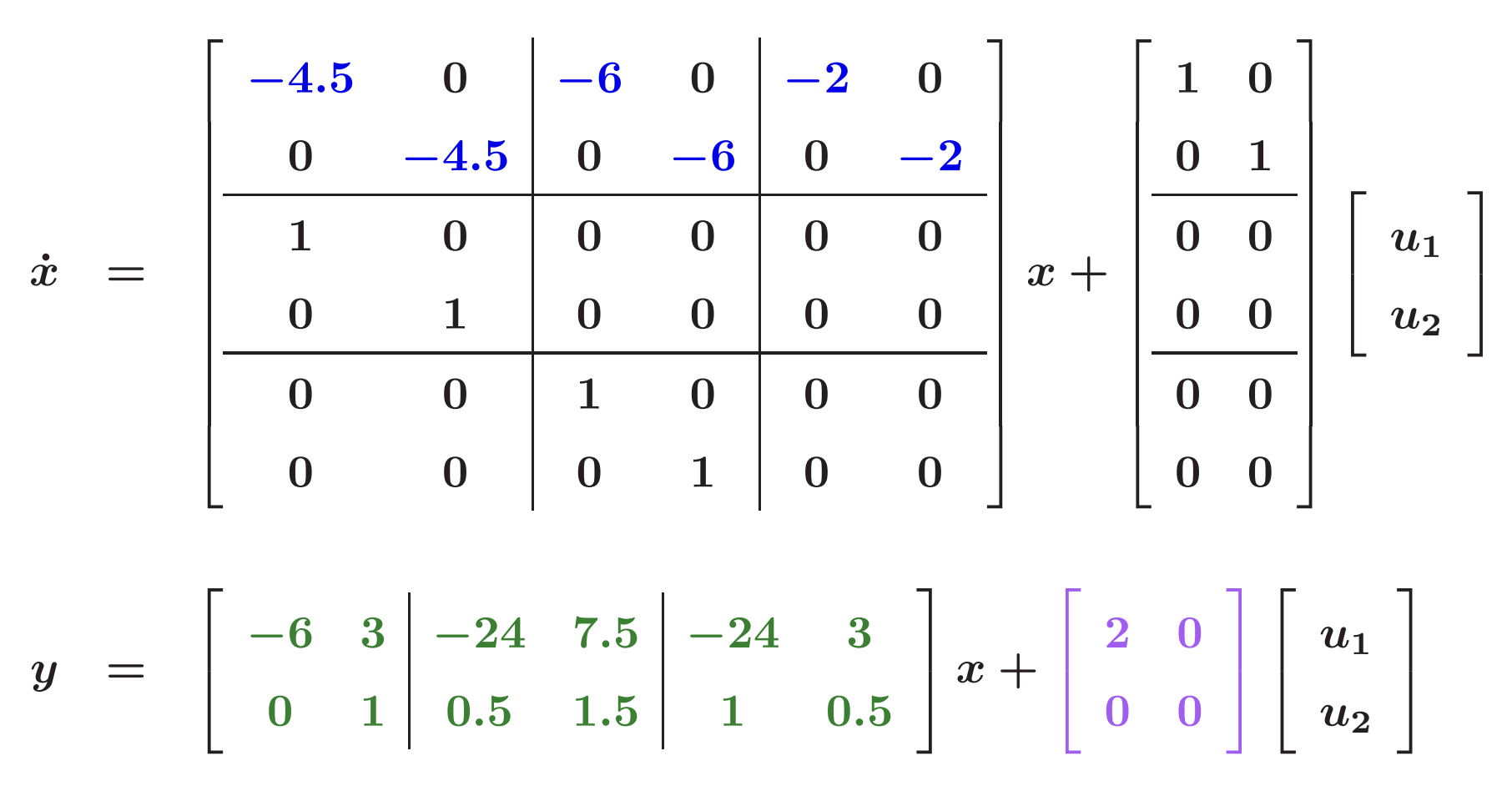

**Exemplo** Caso particular  $p = 1$  (SIMO). Por simplicidade, assuma  $r = 4$  e  $q = 2$  (se aplica para quaisquer outros valores de  $r \in q...$ ). Considere:

$$
G(s)=\left[\begin{array}{c} d_1\\ d_2 \end{array}\right]+\frac{1}{s^4+\alpha_1 s^3+\alpha_2 s^2+\alpha_3 s+\alpha_4}\left[\begin{array}{c}\beta_{11}s^3+\beta_{12}s^2+\beta_{13}s+\beta_{14}\\ \beta_{21}s^3+\beta_{22}s^2+\beta_{23}s+\beta_{24}\end{array}\right]
$$

A realização é obtida aplicando-se o resultado anterior

$$
\dot{x} = \begin{bmatrix} -\alpha_1 & -\alpha_2 & -\alpha_3 & -\alpha_4 \\ 1 & 0 & 0 & 0 \\ 0 & 1 & 0 & 0 \\ 0 & 0 & 1 & 0 \end{bmatrix} x + \begin{bmatrix} 1 \\ 0 \\ 0 \\ 0 \end{bmatrix} u
$$

$$
y = \begin{bmatrix} \beta_{11} & \beta_{12} & \beta_{13} & \beta_{14} \\ \beta_{21} & \beta_{22} & \beta_{23} & \beta_{24} \end{bmatrix} x + \begin{bmatrix} d_1 \\ d_2 \end{bmatrix} u
$$

#### MATLAB

Numerador:

```
n={0.5*conv([4 -10],conv([1 2],[1 2])) 3*conv([1 2],[1 0.5]);
0.5*[1 \ 2] \ conv([1 \ 1], [1 \ 0.5])Denominador: d=[1 4.5 6 2]
G=tf(n,d)
```
Transfer function from input 1 to output...

 $2 s^3 + 3 s^2 - 12 s - 20$  $#1:$  $s^3 + 4.5 s^2 + 6 s + 2$  $0.5 s + 1$  $#2:$  $s^3 + 4.5 s^2 + 6 s + 2$ 

Transfer function from input 2 to output...

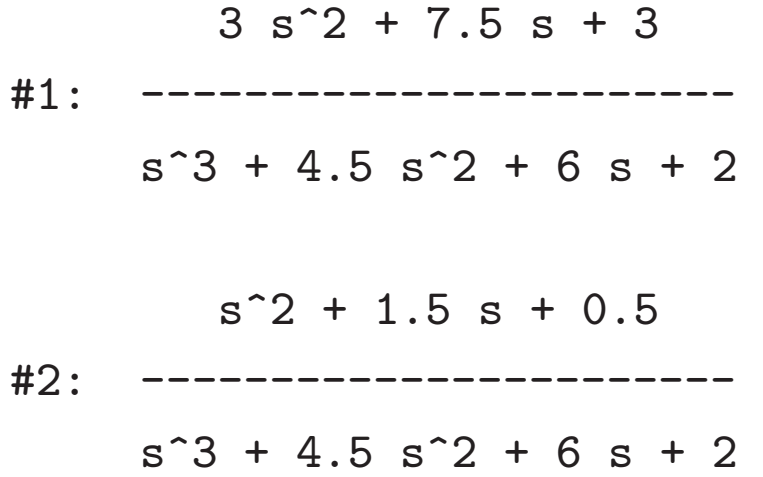

sys=ss(G)

 $a =$ 

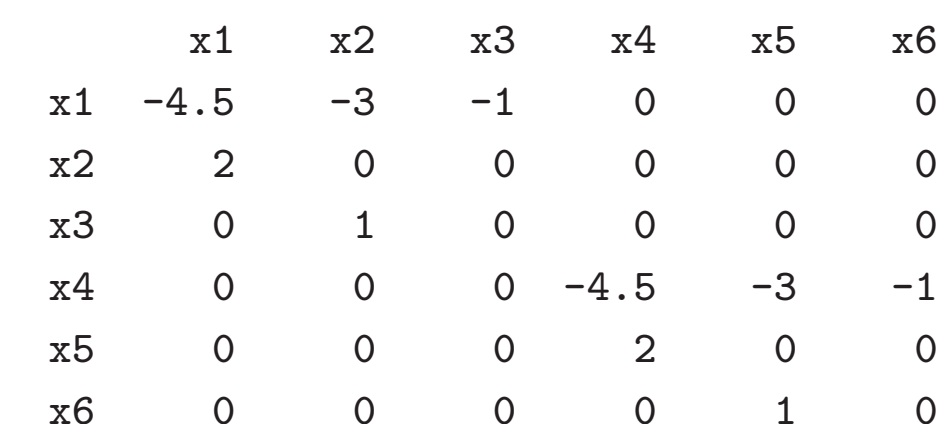

 $b =$ 

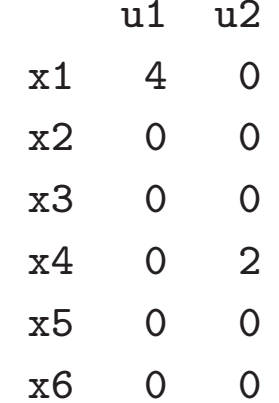

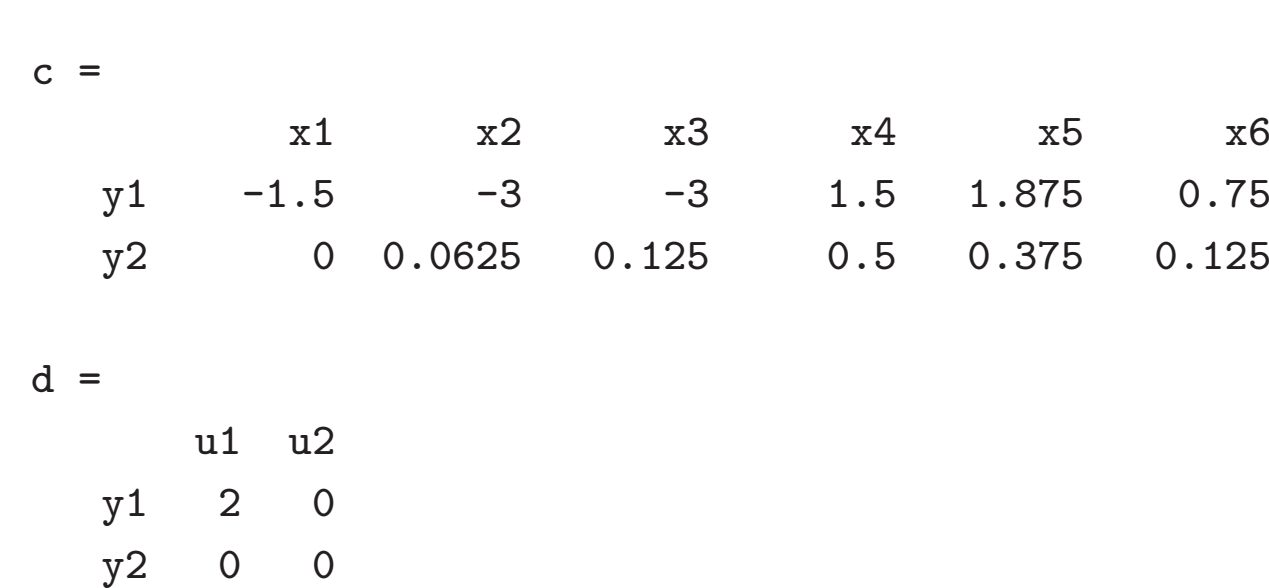

t=tf(sys) Transfer function from input 1 to output...  $2 s^3 + 3 s^2 - 12 s - 20$ #1: ------------------------  $s^3 + 4.5 s^2 + 6 s + 2$  $0.5 s + 1$ #2: ----------------------  $s^3 + 4.5 s^2 + 6 s + 2$ Transfer function from input 2 to output...  $3 s^2 + 7.5 s + 3$ #1: ----------------------  $s^3 + 4.5 s^2 + 6 s + 2$  $s^2 + 1.5 s + 0.5$ #2: ----------------------  $s^3 + 4.5 s^2 + 6 s + 2$